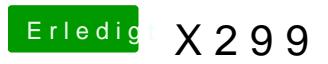

Beitrag von drnoodle vom 20. Oktober 2017, 16:57

Du hast eine Delock Karte drin? Schreib mal bitte deine komplette Hardwar mal den Sata Port des Mainboards. Die Delock Karte auch erstmal raus nehm